## concours externe de recrutement de professeurs agrégés

section : mécanique

épreuve de mécanique des systèmes et des milieux déformables

Durée : 8 heures

Aucun document n'est autorisé.

Moyens de calculs autorisés : calculatrice de poche  $-$  y compris calculatrice programmable et alphanumérique - à fonctionnement autonome, non imprimante, autorisée conformément à la circulaire n° 99-018 du 1 février 1999 (BO n°6 du 11 février 1999).

Notes préliminaires

Les réponses aux trois parties doivent être rédigées sur trois ensembles de copies séparés.<br>Ces trois ensembles de copies seront remis en fin d'épreuve dans une copie-chemise.

Tournez la page S.V.P.

## **Introduction et présentation du convertible ERICA**

Le thème du sujet de cette session est l'étude de l'instabilité en vol du convertible ERICA développé par six entreprises européennes, dont EUROCOPTER et AÉROSPATIALE.

Le convertible est un appareil de transport aéronautique de type A.D.A.C. / A.D.A.V. (Avion à Décollage et Atterrissage Court / Vertical) pouvant donc effectuer, comme les hélicoptères, des décollages et des atterrissages verticaux puis effectuer, comme les avions, des vols de croisière à des vitesses proches de celles atteintes par les autres avions à hélices.

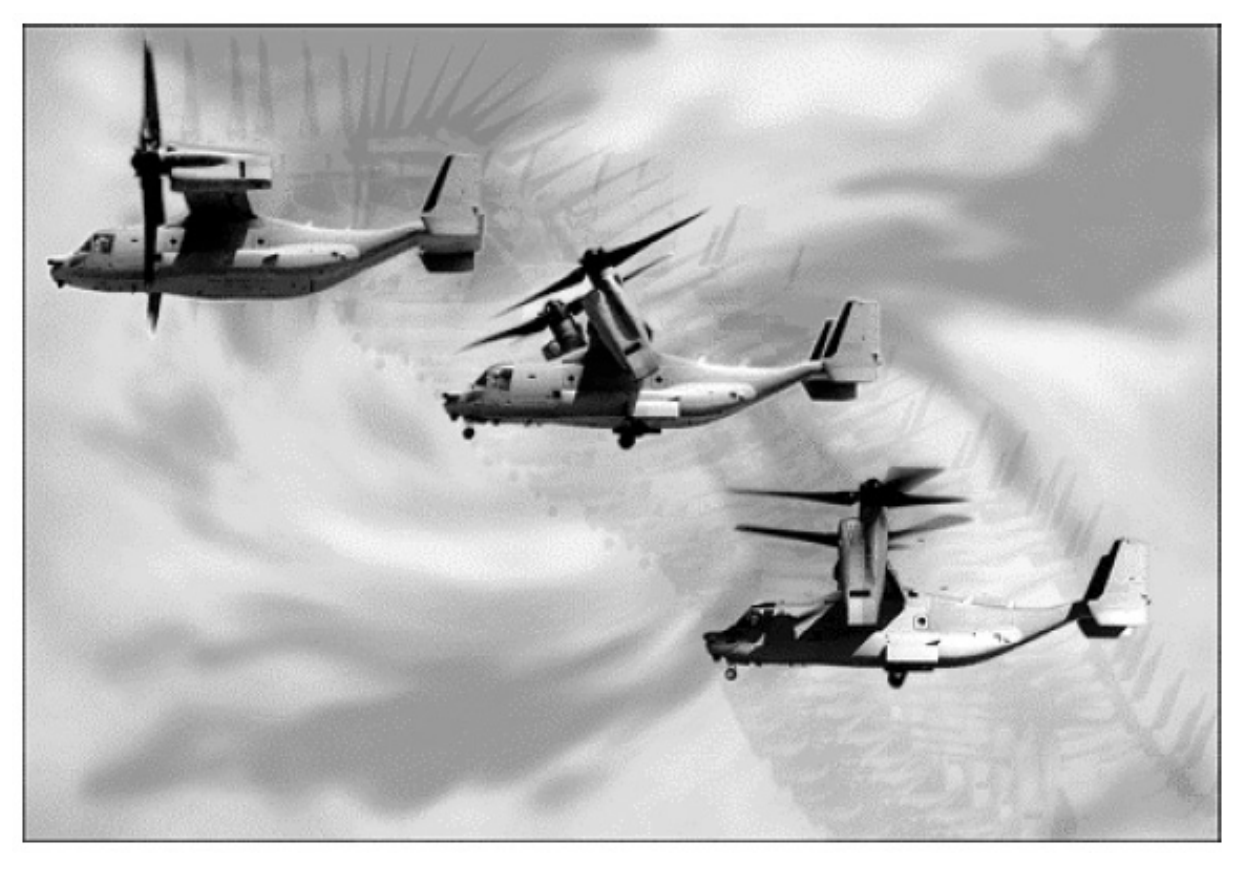

*Appareil convertible militaire Boeing V-22 Osprey dans sa conversion de phase de vol* 

Le projet européen ERICA a pour objectif de produire à l'horizon 2010 un convertible capable de transporter 30 passagers sur des distances de 1000 km, ce qui correspond à un besoin classique en Europe et permettrait de désengorger les aéroports en faisant décoller ces appareils directement depuis les centres des villes.

Le convertible possède deux moteurs turbopropulseurs situés symétriquement par rapport à la carlingue en extrémité des ailes, montés sur des nacelles pivotantes et équipés d'hélices de très grande taille.

Au décollage, l'axe des moteurs est dans une position verticale (analogue à celles d'un hélicoptère birotor) et le convertible s'élève verticalement. À partir d'une certaine altitude, l'axe des moteurs s'incline progressivement vers l'avant jusqu'à la position horizontale (rotation de 90°) et le convertible accélère jusqu'à sa vitesse de croisière proche de 600 km.h-1 (donc très supérieure à la vitesse maximale d'un hélicoptère, de 400 km.h<sup>-1</sup> environ), la portance étant alors assurée par les ailes.

Cet hybride est donc situé entre l'avion à hélices et l'hélicoptère et allie les avantages, mais aussi les inconvénients, de ces deux modes de propulsion.

En effet, des phénomènes aérodynamiques spécifiques à ce genre d'appareil apparaissent dans tous les modes de vol et sont dus à la configuration côte à côte des rotors. Les couplages entre les écoulements et les souplesses des éléments de l'avion créent une instabilité mécanique appelée « flottement gyroscopique ». Cette dernière est bien connue sur les avions à hélices mais elle est ici aggravée par la taille des pales et la masse importante située en bout d'aile.

Dans les trois parties du sujet, différentes étapes de l'analyse de cette instabilité sont étudiées.

Malgré la logique de la progression, les trois parties proposées peuvent se traiter de manière totalement indépendante et elles sont pratiquement équivalentes en durée de travail. Il est donc conseillé de consacrer le tiers du temps de l'épreuve à chaque partie.

#### **Il est exigé de répondre aux questions des trois parties sur trois copies différentes**

Les trois parties sont les suivantes :

- la 1<sup>ère</sup> partie consiste en une étude de l'interaction fluide structure entre l'air et les pales des hélices du convertible.
- la 2<sup>e</sup> partie consiste en une étude de la structure déformable de l'aile et notamment ses rigidités en flexion et torsion et ses modes propres.
- la 3<sup>e</sup> partie consiste en une étude du phénomène de flottement gyroscopique par une étude mécanique sur une modélisation par solides rigides

Le thème général de ce sujet est inspiré d'une thèse effectuée à l'École Nationale Supérieure des Arts et Métiers et à EUROCOPTER et soutenue en juin 2003.

# **Partie 1 : Mécanique des fluides - Énergétique**

Dans cette partie, on s'intéresse aux actions de l'air sur des éléments en mouvement tels qu'une aile d'avion ou une pale d'hélicoptère.

Le comportement de l'air est supposé visqueux et compressible et les vitesses mises en jeu peuvent conduire à des échauffements même si l'air ambiant reste à une température constante (ce qui est loin d'être le cas lorsque l'on s'élève dans l'atmosphère). La viscosité en cisaillement de l'air est notée η.

Les dimensions des ailes sont telles que l'écoulement autour de celles-ci peut-être étudié en deux dimensions (figure 11-1). On se place en repère relatif et on considère le profil comme fixe et le fluide en mouvement autour avec une vitesse loin du profil égale à *V*.

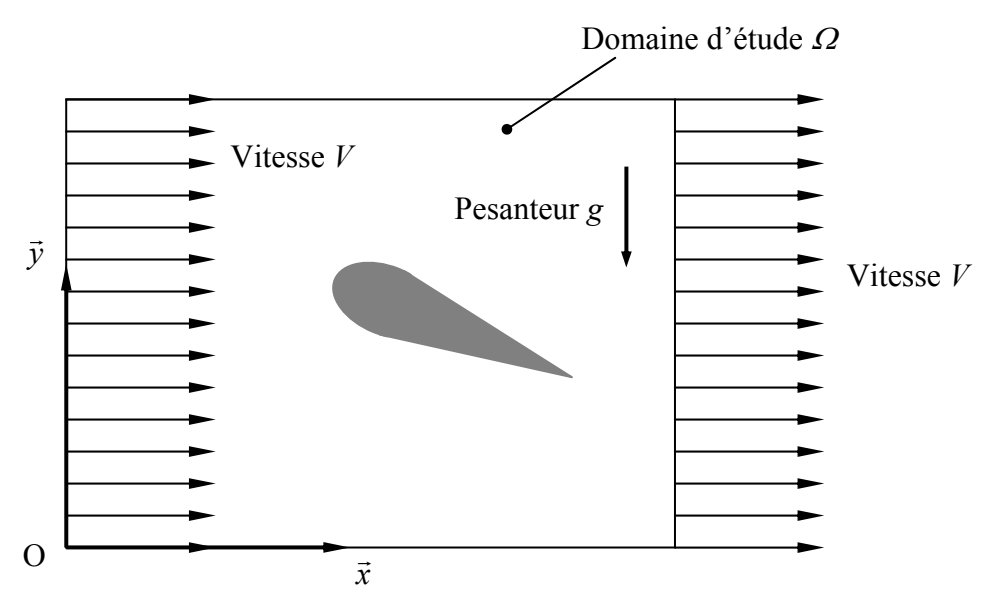

*Figure 11-1 : Problème d'écoulement autour d'un profil* 

Dans une première section, on se propose de mettre en équations le problème sous une forme adimensionnelle afin de chiffrer l'importance relative des différents termes.

Dans une deuxième section, on utilise les simplifications faites pour affiner quelques résultats sur les efforts aérodynamiques sur les pales de l'hélice du convertible et la conception d'une maquette pour l'étude du flottement gyroscopique.

Cette partie se terminera par la détermination des torseurs résultants sur l'hélice en phase de vol type avion, ce qui constitue une donnée pour le calcul proposé dans la troisième partie.

#### **Section 11 : Équations du problème d'écoulement visqueux compressible**

L'annexe 1 récapitule les diverses lois de conservations de la mécanique ainsi que les lois d'état, les relations de comportement et les définitions des termes utilisés dans cette partie.

| <b>Grandeur</b>                                              | Valeur      | Unité              |
|--------------------------------------------------------------|-------------|--------------------|
| Masse volumique de l'air $\rho_0$                            | 1,2         | $kg.m^{-3}$        |
| Vitesse loin du profil $V$                                   | 100         | $m.s^{-1}$         |
| Longueur caractéristique D                                   |             | m                  |
| Viscosité de l'air loin du profil $\eta$                     | $2.10^{-5}$ | Pa.s               |
| Pesanteur g                                                  | 10          | $m.s^{-2}$         |
| Chaleur massique à pression constante $C_P$                  | 1 000       | $J.kg^{-1}.K^{-1}$ |
| Conductivité thermique $\lambda$                             | 0,026       | $W.m^{-1}.K^{-1}$  |
| Température de référence $T_0$                               | 20          | $\rm ^{\circ}C$    |
| Rapport des chaleurs massiques $\gamma$                      | 1,4         |                    |
| Célérité du son dans l'air C avec $C^2 = \gamma r \cdot T_0$ | 340         | m.s                |

Les valeurs numériques de ces grandeurs sont données dans le tableau suivant :

- **Q.11.1** En insérant la relation (6) dans les relations (2) et (3) et en utilisant tout ou partie des autres équations, écrire les lois de conservation de quantité de mouvement et d'énergie en fonction du champ des vitesses, de la pression et de la température.
- **Q.11.2** Développer les relations obtenues ainsi que la relation (1) en fonction des composantes *u* et *v* du champ des vitesses et de leurs dérivées.

On obtient ainsi un système de quatre équations que nous allons rendre adimensionnelles. Pour cela on effectue le changement de variable suivant :

$$
x^* = \frac{x}{D} \qquad \qquad y^* = \frac{y}{D} \qquad \qquad u^* = \frac{u}{V} \qquad \qquad v^* = \frac{v}{V} \qquad \qquad t^* = \frac{V}{D} \times t
$$

avec : *D* une dimension caractéristique du profil (par exemple la corde *c* du profil de l'aile)  *V* une vitesse caractéristique de l'écoulement (par exemple la vitesse uniforme *V* loin du profil).

Les grandeurs suivantes seront adimensionnées par leur valeur supposée constante loin du profil et notée avec un indice « 0 » :

$$
\rho^* = \frac{\rho}{\rho_0} \qquad T^* = \frac{T}{T_0} \qquad \qquad p^* = \frac{p}{\rho_0 V^2} \qquad \qquad \lambda^* = \frac{\lambda}{\lambda_0} \qquad \qquad \mu^* = \frac{\mu}{\mu_0}
$$

La loi d'état lie la masse volumique ρ et la température *T* avec la pression *p* : néanmoins on rendra adimensionnée cette dernière avec les relations ci-dessus.

- **Q.11.3** En utilisant le changement de variable proposé, écrire la loi de conservation de la masse sous forme adimensionnelle.
- **Q.11.4** En utilisant le changement de variable proposé, écrire la loi de conservation de la quantité de mouvement sous forme adimensionnelle.

Le terme d'accélération étant adimensionné, le terme de viscosité adimensionné est facteur de 1/*Re* et le terme de pesanteur adimensionné est facteur de 1/*Fr*.

**Q.11.5** Donner les expressions du nombre de Reynolds *Re* et du nombre de Froude *Fr*.

**Q.11.6** Faire l'application numérique en utilisant les valeurs numériques fournies dans le tableau précédent et conclure sur les termes négligeables dans l'équation de conservation de la quantité de mouvement.

Le contact entre l'air et le profil de l'aile est collant (viscosité) et il existe une faible épaisseur autour du profil, appelée couche limite, où la vitesse relative par rapport au profil est petite. Dans cette couche peu épaisse, les variations suivant la normale au profil sont bien plus grandes que celles suivant le profil.

- **Q.11.7** Que deviennent les équations de conservation de la quantité de mouvement dans cette zone ? On se reportera à la figure 12-2 pour le choix des composantes normale et tangentielle au profil.
- **Q.11.8** a) En utilisant le changement de variable proposé, écrire la loi de conservation de l'énergie sous forme adimensionnelle.
	- b) Le terme de variation d'énergie interne étant adimensionné, le terme de dissipation visqueuse adimensionné est facteur de  $(\gamma - 1) M_a^2/R_e$  et le terme de conduction thermique adimensionné de 1/[*Re.Pr*] avec γ le rapport des chaleurs massiques à pression et à température constantes : donner les expressions du nombre de Mach *Ma* et du nombre de Prandtl *Pr*.

On donne dans le tableau précédent les ordres de grandeurs des quantités qui interviennent dans les nombres de Mach et de Prandtl.

- **Q.11.9** a) Faire l'application numérique et conclure sur les termes négligeables dans l'équation de conservation de l'énergie.
	- b) Est-il nécessaire de traiter cette relation de manière couplée à la conservation de la quantité de mouvement pour obtenir une bonne approximation de la solution ? On distinguera les cas où on se place hors ou dans la couche limite.

## **Section 12 : Quelques éléments d'aérodynamique d'un profil**

Soit une tranche *dz* d'aile ou de pale (voir repère sur la figure 12-1).

Le problème d'écoulement adimensionné est considéré comme résolu autour du profil.

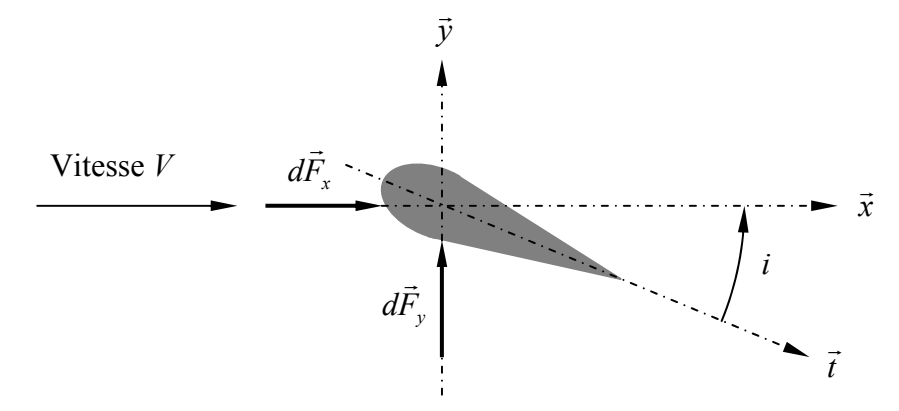

*Figure 12-1 : Définition de l'incidence du profil* 

Les champs de pression  $p^*$  et de vitesse  $u^*$  et  $v^*$  adimensionnées ont été obtenus par une méthode numérique (calcul par éléments finis par exemple) grâce aux équations simplifiées dans et hors de la couche limite et les conditions asymptotique de raccordement. Ces grandeurs sont supposées connues en chaque point de l'espace adimensionné autour du profil.

- **Q.12.1** En ne prenant en compte que les forces dues à la pression (viscosité négligeable), écrire l'équation formelle qui permet le calcul de la force *dFy* de portance, c'est-àdire la force linéique qui se trouve dans le plan d'étude et dirigée suivant la direction *in* a reference energies
- **Q.12.2** a) La longueur caractéristique *D* retenue est la corde *c* du profil : montrer que le résultat de la question 12.1 se met sous la forme :

$$
dF_Y = \frac{1}{2} . \rho . C_y . i.c. V^2 . dz
$$

*i* est l'angle d'incidence supposé faible et *dz* un élément de longueur infinitésimal selon la direction  $\vec{z}$  (normale au plan d'étude).

b) Montrer le coefficient *Cy* est défini par une intégrale des grandeurs adimensionnées que l'on précisera. Donner un sens à ce coefficient de portance. De quoi dépend il ?

Dans la zone au voisinage du profil (couche limite), les équations de conservation de quantité de mouvement sont réduites aux termes de viscosité et pression.

Sur la figure 12-2 on zoome au voisinage du profil et on considère que l'écoulement de l'air est adhérent à la paroi et que la continuité de vitesse permet le raccordement de la vitesse *v* r avec la solution loin de la paroi en  $y = h$  avec  $h(x)$  l'épaisseur de la couche limite.

Compte tenu de la faible valeur moyenne de *h(x)*, les variations suivant *y* sont prépondérantes devant celles suivant *x*.

- **Q.12.3** a) Que deviennent les équations de la quantité de mouvement ?
	- b) L'épaisseur *h(x)* étant supposée connue, déterminer l'expression de la composante  $u(x, y)$  de la vitesse entre  $y = 0$  et  $y = h(x)$ .
	- c) En déduire le taux de cisaillement dans cette couche et les forces de cisaillement à la paroi.
- **Q.12.4** Donner l'expression formelle de la force de traînée linéique  $dF_x$  en supposant négligeable l'effet de la pression par rapport à la viscosité et montrer qu'elle se met sous la forme :

$$
dF_x = \frac{1}{2} \cdot \rho \cdot C_x \cdot i \cdot c \cdot V^2 \cdot dz
$$

On précisera la signification du coefficient *Cx*.

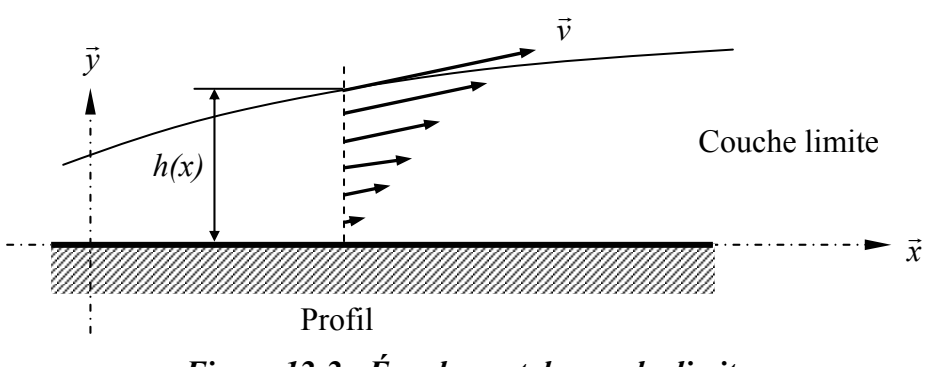

*Figure 12-2 : Écoulement de couche limite* 

Dans la suite, on supposera  $C_x$  et  $C_y$  comme des constantes connues.

On cherche à déterminer expérimentalement ces coefficients  $C_x$  et  $C_y$  sur la maquette d'une hélice présentant les mêmes proportions que l'hélice du convertible mais réduite d'un facteur d'échelle *e* = *Dm*/*Dr* où *Dr* est le diamètre de l'hélice réelle et *Dm* celui de l'hélice de la maquette qui sera ensuite utilisée pour l'étude du « flottement gyroscopique ».

Le fluide qui est envoyé à vitesse *Vm* suivant la normale au plan formé par les trois pales est de l'air à la même température et pression moyenne (même viscosité et même masse volumique) que l'air qui s'écoule autour de l'hélice de l'avion qui avance à vitesse *Vr*.

Enfin l'hélice réelle tourne à une vitesse de rotation <sup>ω</sup>*r* et on note <sup>ω</sup>*m* la vitesse de rotation de l'hélice de la maquette autour de son axe. On donne les valeurs numériques suivantes :

$$
D_m = 1.5 \text{ m}
$$
  $D_r = 7.5 \text{ m}$   $V_r = 100 \text{ km.h}^{-1}$   $\omega_r = 500 \text{ tr.min}^{-1}$ 

**Q.12.5** Quelle relation doivent respecter les vitesses  $V_r$ ,  $V_m$ ,  $\omega_r$  et  $\omega_m$  pour que les incidences soient identiques entre l'hélice réelle et la maquette ?

Pour que les écoulements soient comparables, les nombres de Reynolds de l'écoulement réel et de l'écoulement autour de la maquette doivent être égaux.

- **Q.12.6** a) Quels doivent être les rapports  $V_m/V_r$  des vitesses et  $\omega_m/\omega_r$  des vitesses de rotation pour respecter ces conditions ? Que devient alors le nombre de Mach ?
	- b) La condition d'égalité des nombres de Reynolds est jugée trop sévère et on se limite à un rapport  $\omega_m/\omega_r$  de 4 : quel est alors le rapport des vitesses  $V_m/V_r$ ?
- **Q.12.7** On mesure, sur la maquette, le couple d'entraînement de l'hélice  $C_m = 150$  N.m ainsi que la force *Fm* = 280 N suivant l'axe de rotation que l'hélice exerce sur l'air : en déduire l'effort *F<sub>r</sub>* et le couple *C<sub>r</sub>* correspondant sur l'hélice réelle.

## **Section 13 : Détermination du torseur résultant des efforts de l'air sur l'hélice**

Les résultats obtenus dans cette partie vont être adaptés dans la troisième partie. On considère que l'hélice H se trouve dans la position qui correspond au mode « avion ». On note *i* l'angle d'incidence que fait le profil avec la vitesse relative. Chaque tranche *dr* d'une pale (figure 13- 1) est soumise à deux composantes d'effort :  $dF_x$  et  $dF_y$ .

- *dF<sub>x</sub>* est l'action mécanique de résistance à l'avancement du profil : cette action est alignée avec la vitesse relative de l'air V par rapport au profil et s'écrit sous la forme ci-dessous.
- $dF_y$  est l'action mécanique de portance : elle est dirigée perpendiculairement à la vitesse relative dans le plan du profil et son expression est précisée ci-dessous.

$$
dF_x(r) = \frac{1}{2} \cdot \rho \cdot C_x \cdot i.c.V^2(r) \cdot dr \qquad \qquad dF_y(r) = \frac{1}{2} \cdot \rho \cdot C_y \cdot i.c.V^2(r) \cdot dr
$$

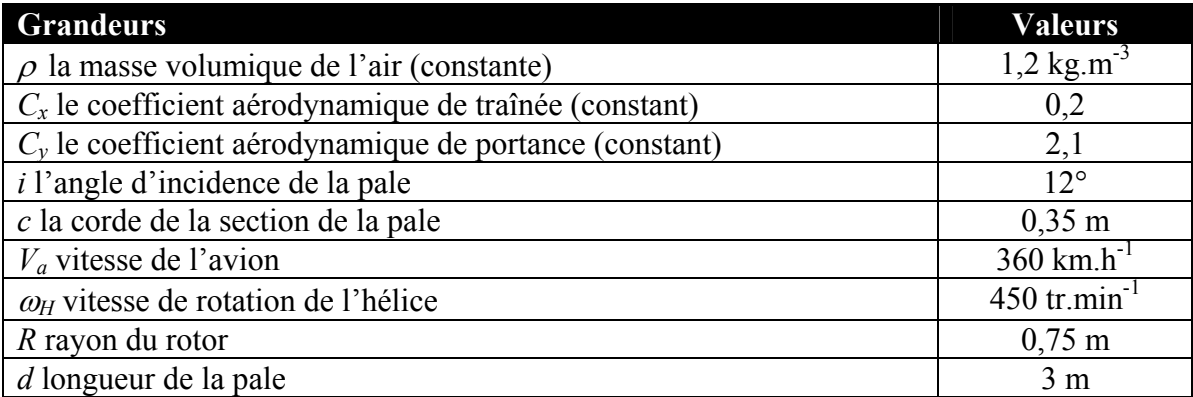

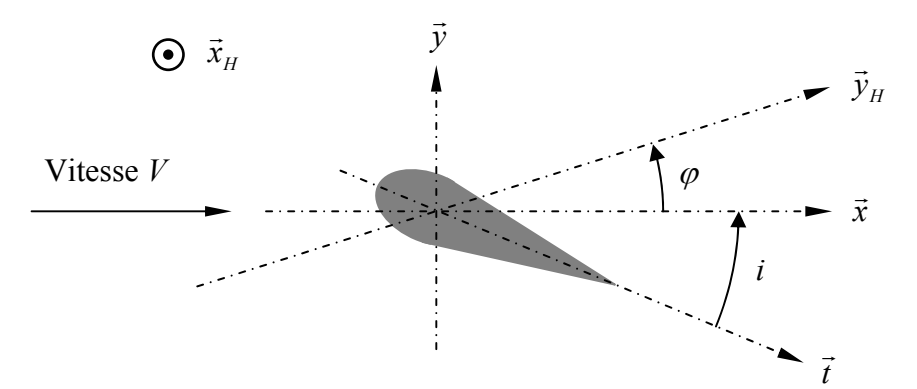

*Figure 13-1 : Définition de l'inclinaison par rapport au plan des pales* 

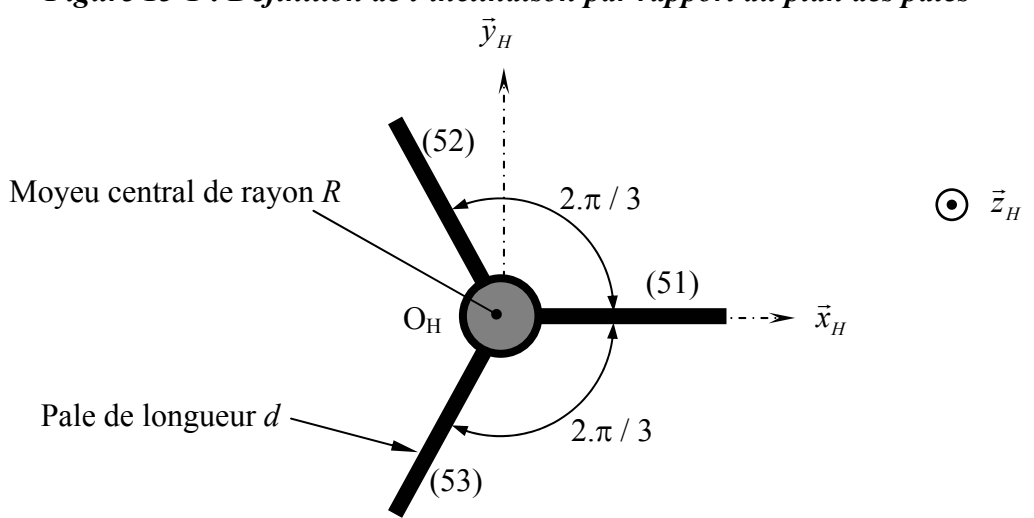

*Figure 13-2 : Structure de l'hélice H (3 pales et un rotor)* 

Soit  $\theta$  l'angle que fait l'axe moyen  $\vec{t}$  du profil (voir figure 13-1) avec le plan contenant les trois lignes moyennes des pales (plan  $(O_H, \vec{x}_H, \vec{y}_H)$  voir figure 13-2). On a donc  $\theta = i + \varphi$ .

La normale à ce plan est notée  $\vec{z}_H$ . En phase de vol de type avion, la vitesse relative *V* est due à la vitesse  $V_a$  de l'avion dirigée suivant la direction  $\vec{z}_H$  et à la rotation  $\omega_H$  de l'hélice par rapport à l'avion autour de l'axe  $(O_H, \vec{z}_H)$ .

- **Q.13.1** Calculer le module *V(r)* de la vitesse relative de l'air par rapport au profil en fonction des vitesses *Va* et <sup>ω</sup>*H*.
- **Q.13.2** Quelle doit être l'évolution de l'angle θ le long de la pale (en fonction du rayon *r* qui varie entre *R* et  $d + R$ ) pour que l'incidence *i* reste constante ?

On supposera que cette propriété (incidence constante) reste vraie grâce au contrôle du pas collectif, quelle que soient les vitesses d'hélice et de l'avion.

Q.13.3 a) Déterminer les éléments de réduction en O<sub>H</sub> du torseur des actions mécaniques des forces de résistance aérodynamique exercées sur une pale Pi.

À toutes fins utiles, on pourra utiliser les deux primitives suivantes :

$$
\int \sqrt{1 + k^2 r^2} dr = \frac{1}{2} \left[ r \sqrt{1 + k^2 r^2} + \frac{1}{k} ln(k \cdot r + \sqrt{1 + k^2 r^2}) \right]
$$

$$
\int k \cdot r \cdot \sqrt{1 + k^2 r^2} = \left[ \frac{1}{3 \cdot k} \left( 1 + k^2 r^2 \right)^{3/2} \right]
$$

- b) En déduire le torseur résultant des forces de résistance aérodynamiques exercées sur l'hélice H.
- **Q.13.4** a) Déterminer les éléments de réduction en O<sub>H</sub> du torseur des actions mécaniques des forces de portance aérodynamique exercées sur une pale Pi. On pourra utiliser la primitive supplémentaire suivante :

$$
\int kr^2 \cdot \sqrt{1 + k^2 r^2} \cdot dr = \frac{1}{4k} \left[ \left( 1 + k^2 r^2 \right)^{3/2} - \frac{r}{2} \sqrt{1 + k^2 r^2} + \frac{1}{2k} \ln \left( kr + \sqrt{1 + k^2 r^2} \right) \right]
$$

b) En déduire le torseur résultant des forces de portance aérodynamiques exercées sur l'hélice H.

À cause de la flexibilité des éléments de l'avion (flexibilité de l'aile notamment) la normale  $\vec{z}_H$  au plan formé par les lignes moyennes des pales n'est pas constamment confondue avec la direction  $\vec{z}_a$  de la vitesse de l'avion.

On introduit deux angles  $\alpha$  et  $\beta$  pour paramétrer cette inclinaison (voir figure 13-3).

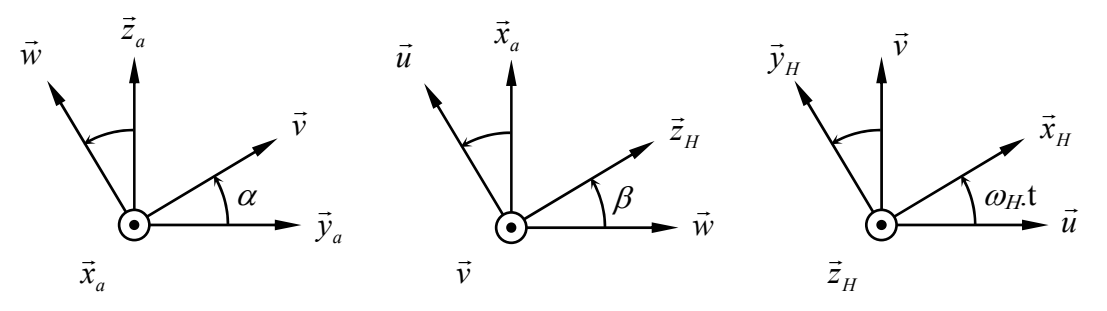

*Figure 13-3 : Paramétrage des rotations de l'hélice H par rapport à l'avion* 

- **Q.13.5** Calculer la vitesse par rapport au sol d'un point *M* de la ligne moyenne de la pale dirigée suivant la direction  $\vec{x}_H$  en fonction des angles  $\alpha$  et  $\beta$  ainsi que leur dérivée par rapport au temps.
- **Q.13.6** On néglige l'influence des termes dirigés suivant la direction  $\vec{x}_H$  dans la vitesse relative  $V(r)$ . Déterminer la nouvelle expression de  $V(r)$  en fonction des angles  $\alpha$  et  $\beta$ ainsi que leur dérivée par rapport au temps. Que devient cette expression lorsque les angles  $\alpha$  et  $\beta$  sont « petits » ?
- **Q.13.7** Déterminer l'influence de α et de β sur l'incidence *i*(*r*). Pour cela on tracera dans le plan  $(\vec{x}_H, \vec{z}_H)$  les différentes composantes de la vitesse déterminée au Q13.5 et on comparera avec la situation décrite au Q13.2.
- **Q.13.8** Décrire qualitativement le risque d'instabilité du mouvement de l'hélice dû à la flexibilité de l'aile.

# **ANNEXE 1**

Les lois de conservations sont rappelées ci-dessous sous leur forme locale :

- conservation de la masse :  $\frac{\partial \rho}{\partial t} + \text{div}(\rho \vec{v}) = 0$ ∂  $\frac{\partial \rho}{\partial x} + \text{div}(\rho \vec{v})$ *t*  $\frac{\partial \rho}{\partial x} + \text{div}(\rho \vec{v}) = 0$  (1) ou  $\rho_t$  +  $(\rho.v_i)_i$  = 0
- conservation de la quantité de mouvement :  $\overrightarrow{div}\sigma + \overrightarrow{f} = \rho \cdot \overrightarrow{y}$  (2)

$$
ou \sigma_{ij,j} + f_i = \rho.\gamma_i
$$

- conservation de l'énergie :  $\rho$ . $C_p$ . $\frac{dT}{dt} = \frac{dp}{dt} + trace\left[\frac{S}{dt}grad(\vec{v})\right] + div\left[\lambda \cdot \overrightarrow{gradT}\right]$  $\rho$ . $C_p$ . $\frac{dT}{dt} = \frac{dp}{dt} + \text{trace}[\mathcal{S} \cdot \text{grad}(\vec{v})] + \text{div}[\lambda \cdot \overrightarrow{\text{grad}T}]$  (3) ou  $\rho.C_p \cdot \frac{dT}{dt} = \frac{dp}{dt} + S_{ij} \cdot v_{i,j} + (\lambda \cdot T_{i})_{i}$ *dt*  $\rho.C_n. \frac{dT}{dt} = \frac{dp}{dt} + S_{ii}.v_{i,i} + (\lambda.$ 

L'air se comporte dynamiquement comme un gaz parfait.

 $-$  loi d'état :  $p = \rho \cdot r \cdot T$  (4)

La prise en compte de la viscosité de l'air se fait via le tenseur des extra-contraintes *S* :

- tenseur des contraintes :  $\underline{\sigma} = \underline{S} - p \cdot \underline{I}$  (5)

$$
ou \sigma_{ij} = S_{ij} - p.\delta_{ij}
$$

- comportement visqueux :  $\underline{S} = \eta$ .[grad( $\vec{v}$ ) + grad<sup>T</sup>( $\vec{v}$ )] (6) ou  $S_{ij} = \eta \cdot ( v_{i,j} + v_{j,i} )$ 

On rappelle l'expression de la dérivée particulaire de la vitesse :

- dérivée particulaire :  $\vec{y} = \frac{\partial v}{\partial x} + \text{grad}(\vec{v})\vec{v}$  $\vec{y} = \frac{\partial \vec{v}}{\partial t} + \text{grad}(\vec{v})\vec{v}$  (7) ou  $\gamma_i = v_{i,t} + v_{i,i}$ ,  $\gamma_i$ 

#### *Notations :*

- $\rho$  : masse volumique de l'air
- $\vec{v}$  : vitesse d'une particule M de coordonnées  $(x, y)$  les composantes sont  $(u, v)$
- $\sigma$  : tenseur des contraintes
- $\vec{f} = \rho \cdot \vec{g}$ : force de volume (pesanteur)
- $\vec{y}$  : accélération d'une particule M (dérivée particulaire de la vitesse)
- $\blacksquare$  T : température
- $\blacksquare$  *p* : pression
- $C_p$ : chaleur massique à pression constante
- **S** : partie visqueuse du tenseur des contraintes (tenseur des extra-contraintes)
- $\lambda$ : conductivité thermique
- *r* : constante massique de l'air
- $\blacksquare$   $\eta$  : viscosité en cisaillement

## **Partie 2 : Mécanique des solides déformables**

Dans cette partie, on cherche à évaluer les rigidités des éléments déformables de la structure du convertible. Comme présenté dans l'introduction, l'origine de l'instabilité du comportement du convertible en mode « hélicoptère » est la souplesse des ailes en flexion.

Dans la première section de cette partie, nous cherchons à déterminer le matériau qui permet de répondre au mieux aux contraintes de poids (masse de l'aile la plus faible possible) et de rigidité (rigidité de battement de l'aile la plus élevée possible).

L'objectif de la seconde section est de mettre en place une modélisation des raideurs de l'aile considérée en perspective d'une modélisation dynamique par solides rigides reliés par des liaisons élastiques. Dans la troisième section, on valide la modélisation en comparant les fréquences propres de la poutre continue avec celles de la schématisation par solides rigides. Le phénomène de « flottement gyroscopique » implique des mouvements qui font aussi travailler l'aile en torsion ; nous étudierons cet aspect dans la quatrième section.

## **Section 21 : Choix d'un matériau pour aile du convertible en flexion**

On considère la modélisation de l'aile comme une poutre élancée (figure 21-1) :

- L'aile est constituée d'un matériau homogène de masse volumique <sup>ρ</sup>*,* de module élastique (module d'Young) en traction *E* et de module élastique en cisaillement *G* (on rap- $G=\frac{E}{2\pi G}$  $\dot{u}$  *v* est le coefficient de Poisson).

pelle que 
$$
G = \frac{E}{2(1+v)}
$$
 où

- La section droite est supposée uniforme, de section définie sur la figure 21-2, l'épaisseur *e* est faible devant la hauteur maximale *h* et la corde *c* (*c* = *a* + *h* / 2). La longueur curviligne ABC est notée *l*.
- La liaison avec le fuselage est un encastrement supposé parfait en O.

Les dimensions connues sont les suivantes :  $L = 5$  m,  $c = 0.80$  m et  $h = 0.18$  m

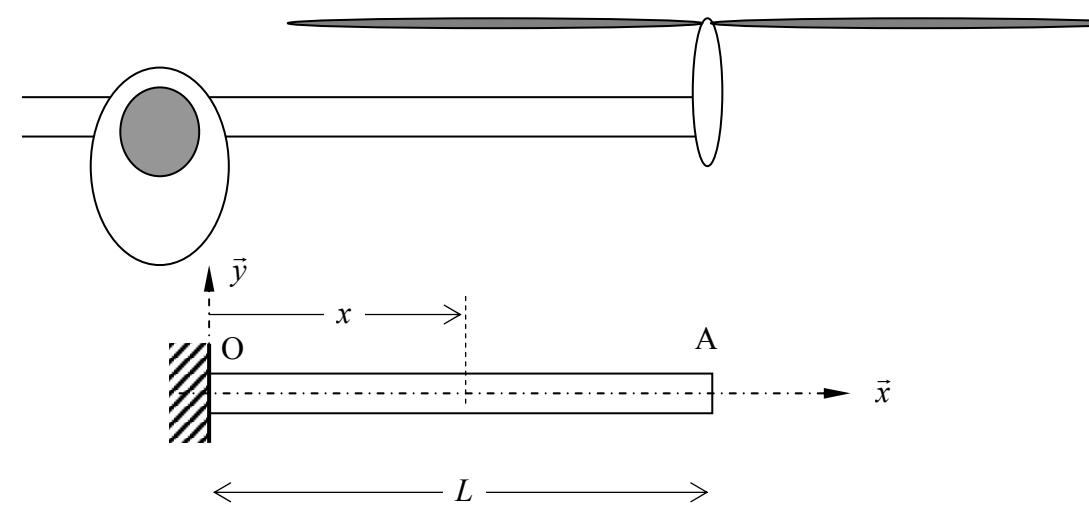

*Figure 21-1 : Définition du problème de flexion* 

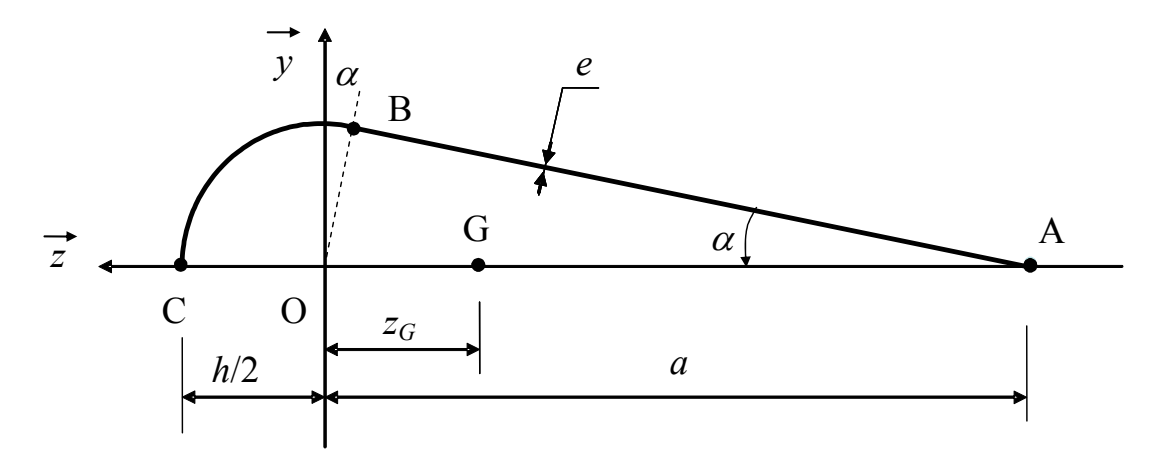

*Figure 21-2 : Définition de la demie section droite de l'aile* 

Pour des contraintes de poids de l'ensemble de l'appareil, on limite la masse *m* de l'aile à une valeur maximum de 270 kg.

- **Q.21.1** Exprimer la longueur curviligne *l* et l'angle α en fonction de la hauteur *h* et de la corde *c*.
- **Q.21.2** Déterminer l'expression de l'aire *S* de la section droite de l'aile. On fera l'approximation que l'épaisseur *e* est très faible devant les longueurs *c* et *h*. En déduire la valeur maximale du produit <sup>ρ</sup> × *e* .
- **Q.21.3** Déterminer la position du centre d'inertie G du profil. On notera  $z_G$  la distance OG.
- **Q.21.4** Déterminer  $I_{Oy}$ ,  $I_{Gy}$  et  $I_{Gz}$  respectivement moments quadratiques autour des axes  $(0, \vec{y})$ ,  $(G, \vec{y})$  et  $(G, \vec{z})$ . On fera l'approximation que *e* est faible devant *b* et *h*. Quelle déformation de flexion peut-on négliger dans une première modélisation ?

Dans un premier temps, on étudie la rigidité de battement de l'aile définie par le rapport de la flèche δ à l'extrémité sous l'effet d'un effort vertical *F* dirigé suivant la direction *y* r . Cette rigidité est appelée *K* et vaut 192 000 N.m-1 au minimum.

- **Q.21.5** Déterminer l'expression de la rigidité *K* en fonction des grandeurs géométriques de la section, de la longueur *L* de l'aile et du module élastique *E*. En déduire la valeur minimale du produit  $e \times E$ .
- **Q.21.6** On propose une série de matériaux présentant des caractéristiques intéressantes pour l'application aéronautique. Lesquels permettent de répondre au cahier des charges ? Sachant que la masse *m* vaut 270 kg, quelle est l'épaisseur *e* du profil de l'aile ? Que vaut alors la rigidité *K* ?

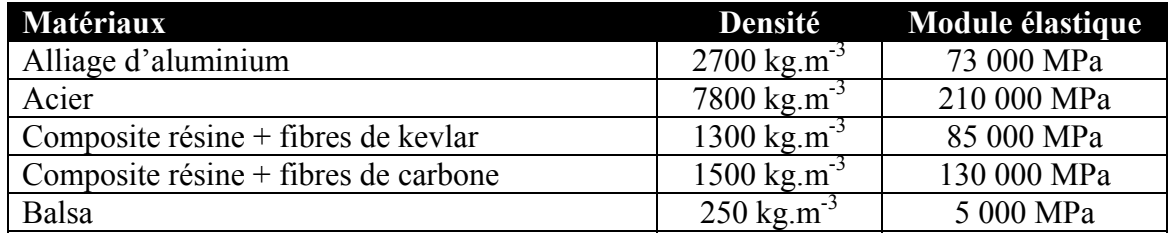

## **Section 22 : Comportement en flexion de l'aile du convertible**

Quels que soient les résultats obtenus précédemment, on demande d'utiliser les caractéristiques suivantes de la section droite :  $EI_{Gy} = 27,5.10^6$  N.m<sup>2</sup> et  $EI_{Gz} = 8.10^6$  N.m<sup>2</sup>.

On considère maintenant deux types de chargement à l'extrémité libre A : l'effort vertical *F* dirigé suivant la direction  $\vec{y}$  et un couple  $M_A$  autour de l'axe  $(A, \vec{z})$ .

Dans l'étude du comportement en flexion de l'aile, on ne prend pas en compte le poids de l'aile et la portance dont les effets sur la déformée se compensent approximativement.

- **Q.22.1** Déterminer la flèche  $\delta_A$  et la rotation  $\theta$  de la section en A sous l'effet d'un effort *F* et d'un couple *MA* à l'extrémité de la poutre.
- **Q.22.2** On met le résultat précédent sous la forme matricielle ci-dessous.

$$
\begin{pmatrix} \delta_A \\ \theta \end{pmatrix} = \begin{pmatrix} C_{11} & C_{12} \\ C_{21} & C_{22} \end{pmatrix} \begin{pmatrix} F \\ M_A \end{pmatrix}
$$

Déterminer les coefficients *Cij* de la « matrice de souplesse » ainsi définie.

La flèche  $\delta_A$  et le moment  $M_A$  sont des moments de torseurs exprimés au point A : respectivement du torseur des petits déplacements de la section de poutre en A et du torseur des actions mécaniques des efforts extérieurs appliquée sur la poutre en A. Leurs expressions changent d'un point à l'autre. Il existe un point C le long de la poutre tel que la matrice de souplesse soit diagonale. On note *b* la distance entre C et A.

- **Q.22.3** a) Donner la relation entre *M<sub>C</sub>* et *M<sub>A</sub>* ainsi que la relation entre  $\delta_C$  et  $\delta_A$ .
	- b) En déduire la valeur de *b* et les coefficients de souplesse  $C_{\theta}$  et  $C_{\delta}$  ainsi que les rigidités  $K_{\theta}$  et  $K_{\delta}$  du système provenant de la question Q.22.2 :

$$
\begin{pmatrix} \delta_C \\ \theta \end{pmatrix} = \begin{bmatrix} C_{\delta} & 0 \\ 0 & C_{\theta} \end{bmatrix} \begin{pmatrix} F \\ M_C \end{pmatrix} \Rightarrow \begin{pmatrix} F \\ M_C \end{pmatrix} = \begin{bmatrix} K_{\delta} & 0 \\ 0 & K_{\theta} \end{bmatrix} \begin{pmatrix} \delta_C \\ \theta \end{pmatrix}
$$

**Q.22.4** En s'appuyant sur les résultats précédents, justifier la modélisation de type « solides rigides » de la figure 23-2. Les deux ressorts présentent respectivement une « rigidité en rotation »  $K_{\theta}$  et « rigidité en déplacement »  $K_{\delta}$  qui assurent le même comportement que la poutre continue de la figure 21-1.

## **Section 23 : Comportement vibratoire d'une aile du convertible en flexion**

Afin de valider le passage d'une modélisation de type « milieu continu » avec une modélisation de type « solide » on cherche dans la série de questions qui suivent à comparer les comportements vibratoires en flexion de l'aile. Le rotor monté à l'extrémité est assimilé à une masse ponctuelle *M* de 710 kg.

Dans la série de questions qui suit, on ne considère que les déplacements verticaux (suivant la direction  $\vec{y}$ ) des points de la poutre (voir figure 23-1).

On se place dans le cadre de la théorie des poutres de Bernoulli (les sections droites restent orthogonales à la déformée de la ligne moyenne). De plus, on néglige les termes d'inertie dus aux rotations des sections droites devant ceux dus aux déplacements transversaux car ces derniers sont prépondérants dans l'énergie cinétique de la poutre. Comme dans la section précédente, on néglige l'effet de la pesanteur.

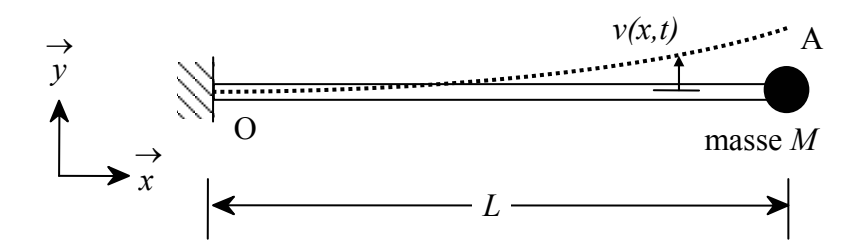

*Figure 23-1 : Modélisation « milieu continu » du problème de vibrations transversales* 

**Q.23.1** En isolant une tranche de longueur *dx* de la poutre, établir la relation différentielle du quatrième ordre vérifiée par la fonction *v(x,t)*.

On cherche la solution découplée produit d'une fonction de *x* par une fonction de *t* :

$$
v(x,t) = \underline{v}(x) \times v^*(t)
$$

- **Q.23.2** Montrer que  $v^*(t)$  est une fonction périodique et que la fonction  $v(x)$  est de la forme :  $v(x) = \alpha \cdot cos(\lambda x) + \beta \cdot sin(\lambda x) + \gamma \cdot ch(\lambda x) + \delta \cdot sh(\lambda x)$
- **Q.23.3** Déterminer, avec et sans la masse *M* à l'extrémité, les pulsations propres associées aux deux premiers modes transversaux de la poutre. On pourra utiliser avec profit l'annexe qui propose le graphe de la fonction *f(*ξ*)* suivante :

$$
f(\xi) = \xi \frac{\sin \xi \cdot \text{ch}\xi - \text{sh}\xi \cdot \cos\xi}{1 + \text{ch}\xi \cdot \cos\xi}
$$
 pour la résolution de  $f(\xi) - A = 0$ 

Pour une bonne précision du calcul demandé, on a limité la représentation de la fonction *f* entre – 1 et + 1. Il est suggéré de recopier ou de coller la figure sur la copie pour expliquer l'utilisation du graphe proposé.

La section 22 suggère la modélisation de type « solides rigides » de la figure 23-2.

L'aile est constituée de deux solides homogènes  $S_1$  et  $S_2$ . Les masses sont distribuées aux points G<sub>1</sub>, G<sub>2</sub> et A. G<sub>1</sub> et G<sub>2</sub> se trouvent respectivement aux milieux des segments OC et CA.

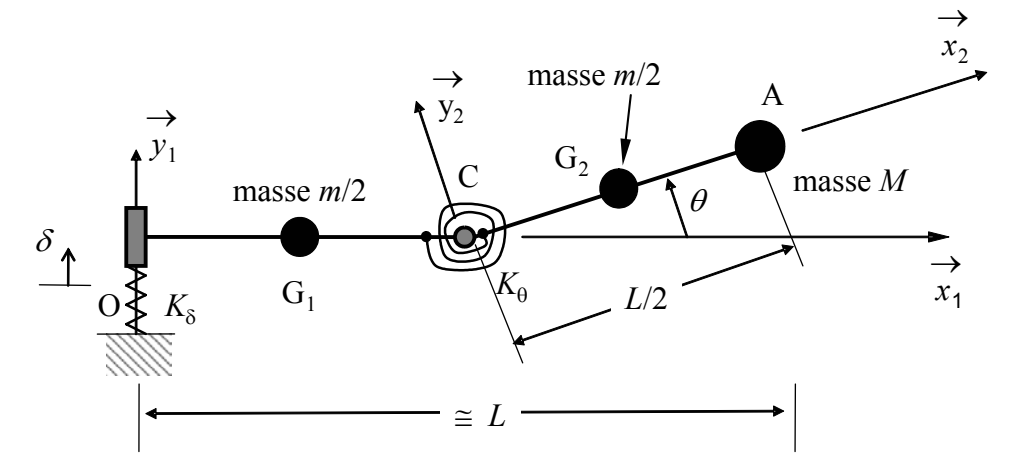

*Figure 23-2 : Modélisation « solides rigides » du problème de vibrations transversales* 

Afin de valider cette modélisation on compare les premiers modes propres de la structure « continue » de la figure 23-1 avec ceux de la structure « discrète » de la figure 23-2.

- **Q.23.4** Écrire l'énergie potentielle élastique *U* et l'énergie cinétique *T* de l'ensemble de la figure 23-2 dans son mouvement par rapport au repère fixe  $(0, \vec{x}, \vec{y}, \vec{z})$ . On rappelle que l'on ne s'intéresse qu'aux petits mouvements : les deux énergies ne seront développées qu'à l'ordre 2.
- **Q.23.5** Écrire la matrice de raideur  $\underline{K}$  et la matrice de masse  $\underline{M}$  du système. Faire l'application numérique.

Dans la dernière question de cette section, on travaillera à partir des matrices sous forme numérique.

**Q.23.6** En déduire les deux premières pulsations propres. Comparer avec celles obtenues à la question Q.23.3. Comparer les résultats obtenus avec la modélisation proposée avec ceux de la modélisation continue initiale.

#### **Section 24 : Modélisation du comportement de l'aile en torsion**

Dans cette section, on considère la modélisation « continue » de l'aile proposée dans la section 22. On s'intéresse maintenant aux sollicitations de torsion. On considère que la poutre est encastrée en O à son extrémité gauche et soumise à un couple de torsion  $M_t$  en A. Compte tenu de la forme complexe de la section, nous allons mettre en place une méthode permettant de déterminer la raideur en torsion de la poutre de manière approchée.

En torsion de poutre non circulaire, dans le cas de petits déplacements, on observe que chaque section droite tourne autour de l'axe de torsion d'un angle proportionnel à l'abscisse de la section (comme pour les poutres circulaires) mais qu'apparaît du gauchissement. Le gauchissement est un déplacement hors plan de la section droite (qui n'existe pas pour les poutres circulaires). On constate que toutes les sections se gauchissent de manière identique.

**Q.24.1** Montrer que les hypothèses ci-dessus conduisent à un champ de déplacements dont les composantes sont données par les relations :

$$
u = u(y, z)
$$
  

$$
v = -k.x.z
$$
  

$$
w = +k.x.y
$$

*u(y,z)* est le gauchissement de la section droite et *k* est l'angle unitaire de torsion.

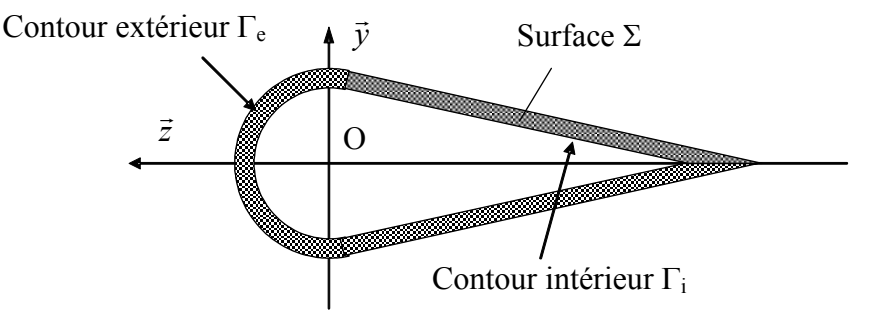

*Figure 24-1 : Section droite simplifiée de l'aile* 

On rappelle que les contraintes sont définies par la fonction de torsion  $\phi(y, z)$  sur une section droite de la poutre :  $\sigma_{xy} = G.k.\frac{\partial \phi}{\partial z}$  et  $\sigma_{xz} = -G.k.\frac{\partial \phi}{\partial y}.$ 

**Q.24.2** Montrer que les contraintes vérifient les équations d'équilibre en tous points de Σ et conditions limites sur les faces latérales (contours  $\Gamma_e$  et  $\Gamma_i$ ) de la poutre si  $\phi(y, z)$  est constante en tous points du contour.

Dans la suite, on notera  $\phi_e$  et  $\phi_i$  les valeurs de la fonction de torsion respectivement sur les contours  $\Gamma_e$  et  $\Gamma_i$ .

**Q.24.3** Calculer les déformations  $\varepsilon_{xy}$  et  $\varepsilon_{xz}$  par deux méthodes différentes et exprimer les relations entre la fonction de gauchissement  $u(y, z)$  et la fonction de torsion  $\phi(x, y)$ . Montrer que :  $\Delta u(y,z) = 0$  et  $\Delta \phi(y,z) + 2 = 0$  en tous points de la section  $\Sigma$ 

Pour la section Σ creuse pour laquelle l'épaisseur *e* est petite devant les autres dimensions *h* et *c* de la section, on peut faire l'approximation que la fonction de torsion varie linéairement entre φ*e* et φ*i* sur chacune des zones I, II et III (voir figure 24-2).

La fonction  $\phi$  est alors une approximation et bien que constante sur chacun des contours, son Laplacien n'est pas égal à – 2.

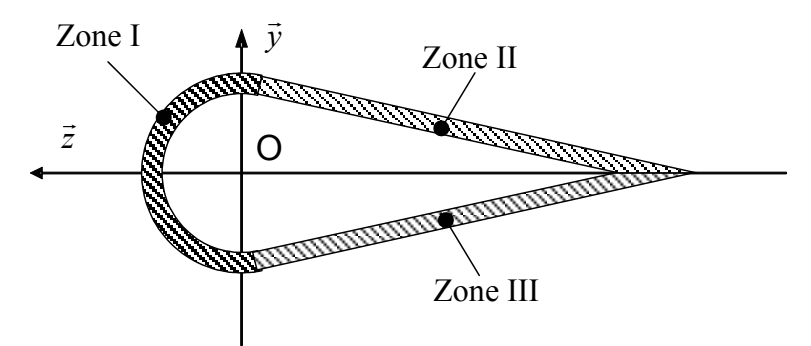

*Figure 24-2 : Section droite simplifiée de l'aile* 

- **Q.24.4** Proposer une forme analytique pour φ sur les surfaces I et II. En déduire que le module et l'orientation du vecteur cisaillement sur l'ensemble de la section. On notera <sup>τ</sup> le module de vecteur dans la suite.
- **Q.24.5** Déterminer la relation entre  $M_t$  (moment de torsion) et  $\tau$  (contrainte de cisaillement).
- **Q.24.6** En analysant le mode de déformation d'un tronçon de poutre *dx* soumis à de la torsion, montrer que :  $\tau = G.k.r$  avec r la distance entre un point courant de la section et le centre de la section. On fera un schéma pour expliciter la démarche.
- **Q.24.7** En intégrant cette relation sur la ligne moyenne entre  $\Gamma_e$  et  $\Gamma_i$  (supposés très voisines) déterminer l'expression du moment *J* qui intervient dans la relation  $M_t = G.k.J$ .

On note  $K_{\varphi}$  la rigidité en torsion de la poutre ( $K_{\varphi}$  est donc le rapport de  $M_t$  sur  $\varphi$  l'angle de rotation de la section en A par rapport à la section encastrée en O).

Si on néglige l'inertie en rotation des sections droites, la poutre peut-être considérée comme une barre de torsion sans masse de rigidité *K*<sub>*ϕ*</sub> : le modèle « rigide » et le modèle « continu » donnent le même comportement en dynamique.

Le moment d'inertie par rapport à l'axe  $(0, \vec{x})$  du rotor fixé en A est noté  $J_R$  et vaut 600 kg.m<sup>2</sup>. Le matériau retenu possède un module élastique en torsion *G* de 3,4.10<sup>10</sup> N.m<sup>-2</sup> et l'épaisseur *e* vaut 24 mm.

**Q.24.8** Quelle est la valeur de la première fréquence propre en torsion de l'ensemble (aile + rotor) ?

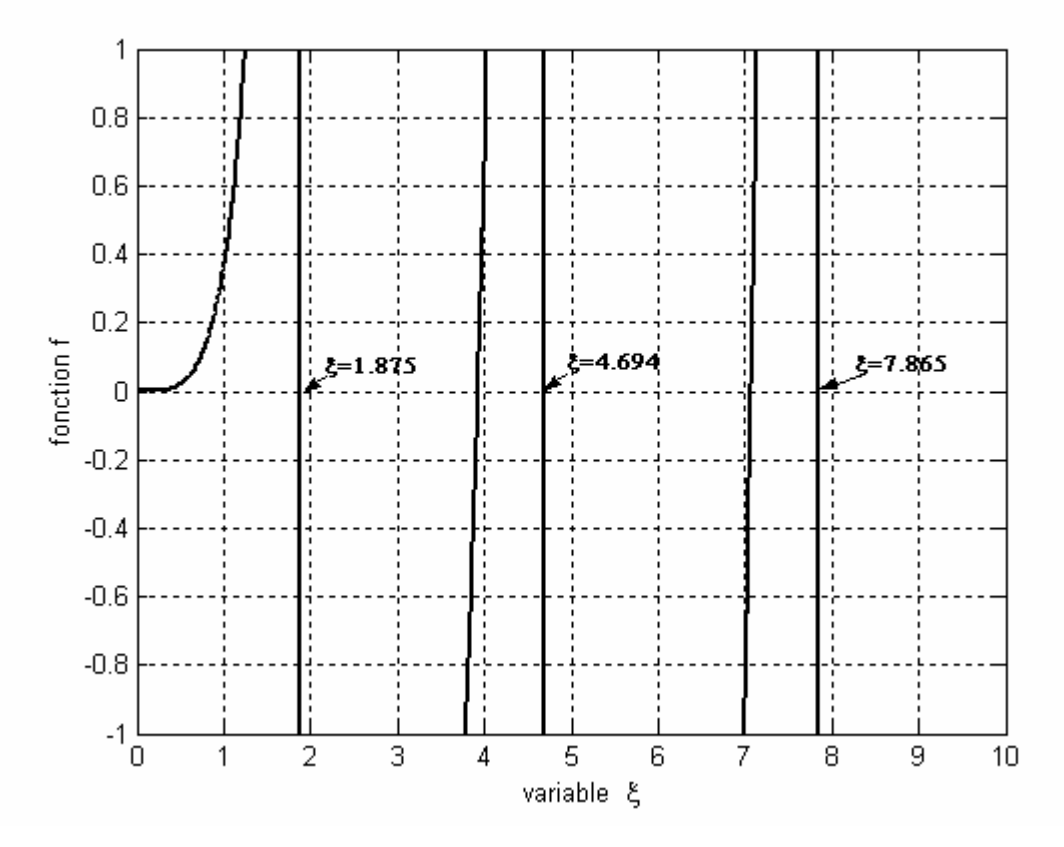

Les droites en  $\xi = 1,875$ ,  $\xi = 4,694$  et  $\xi = 7,865$  sont des asymptotes verticales.

# **Partie 3 : étude du flottement gyroscopique par un modèle de mécanique des systèmes de solides indéformables**

Le but de l'étude proposée est de mettre en évidence les conditions de la génération du phénomène de flottement gyroscopique en fonction de la raideur de la liaison entre la carlingue et l'aile.

Cette étude sera menée sur un système mécanique constitué de solides indéformables liés entre eux par des liaisons contenant des raideurs et des amortissements.

Les valeurs utilisées pour les applications numériques ont été obtenues par mesure sur le convertible XV-15, appareil civil des années 1980 qui n'a jamais été commercialisé mais dont le développement a servi à valider un certain nombre de solutions techniques utilisées dans le convertible V-22 Osprey (photographie dans la présentation).

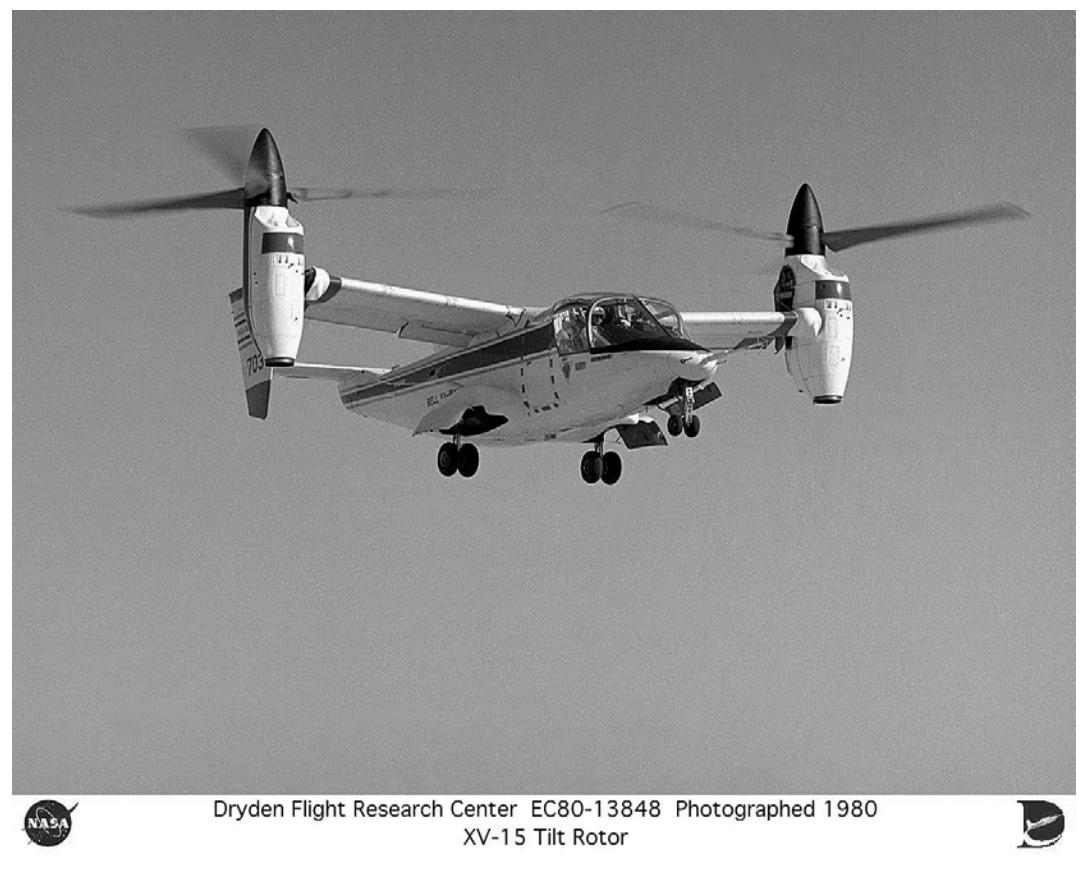

## *Figure 31-1 : Appareil convertible « XV-15 » en phase hélicoptère (photo Nasa)*

L'étude du flottement gyroscopique pour une position quelconque du mat par rapport à l'aile est assez complexe et, afin de simplifier l'étude, nous nous limiterons à l'analyse de ce phénomène en mode « avion ». Pour ce mode, le mat contenant le rotor à trois pales se trouve dans le même plan que l'aile et est fixe par rapport à cette dernière.

Le modèle mécanique proposé pour l'étude est schématisé figure 31-2. Il correspond à l'ensemble droit de portance et de propulsion du convertible.

### *Liaison entre l'ensemble aile + mat et la carlingue*

L'ensemble aile + mat (le support du moteur d'entraînement est supposé parfaitement fixe par rapport à l'aile dans cette phase de vol) est modélisé classiquement par un ensemble rigide possédant trois degrés de liberté de petite amplitude en battement, traînée et torsion par rapport à la carlingue de l'avion (voir figure 31-2).

En conséquence, la liaison entre cet ensemble et la carlingue est classiquement assimilée à une liaison sphérique de centre O, située dans la zone de fixation de l'aile sur la carlingue.

Cependant, des essais permettent de mettre en évidence que la raideur de l'aile autour de l'axe de traînée est très supérieure à celles autour des axes de battement et de torsion : on peut donc raisonnablement négliger la rotation autour de cet axe en première étude.

La liaison sphérique entre la carlingue et l'aile peut donc être modélisée par une liaison sphérique à doigt (ou cardan) à deux degrés de liberté.

#### *Liaison entre le rotor à trois pales et l'ensemble aile + mat*

Le rotor à trois pales, supposées parfaitement fixes entre elles, est modélisé par un ensemble rigide possédant deux degrés de liberté de petite amplitude en lacet et tangage et un degré de liberté de grande amplitude en rotation propre (ou roulis) par rapport au mat.

En conséquence, la liaison entre le rotor et l'ensemble aile + mat est classiquement assimilée à une liaison sphérique de centre B, centre du rotor.

On peut donc remarquer que, dans ce modèle, c'est l'ensemble du disque rotor tripales qui est en mouvement par rapport au centre de la liaison sphérique.

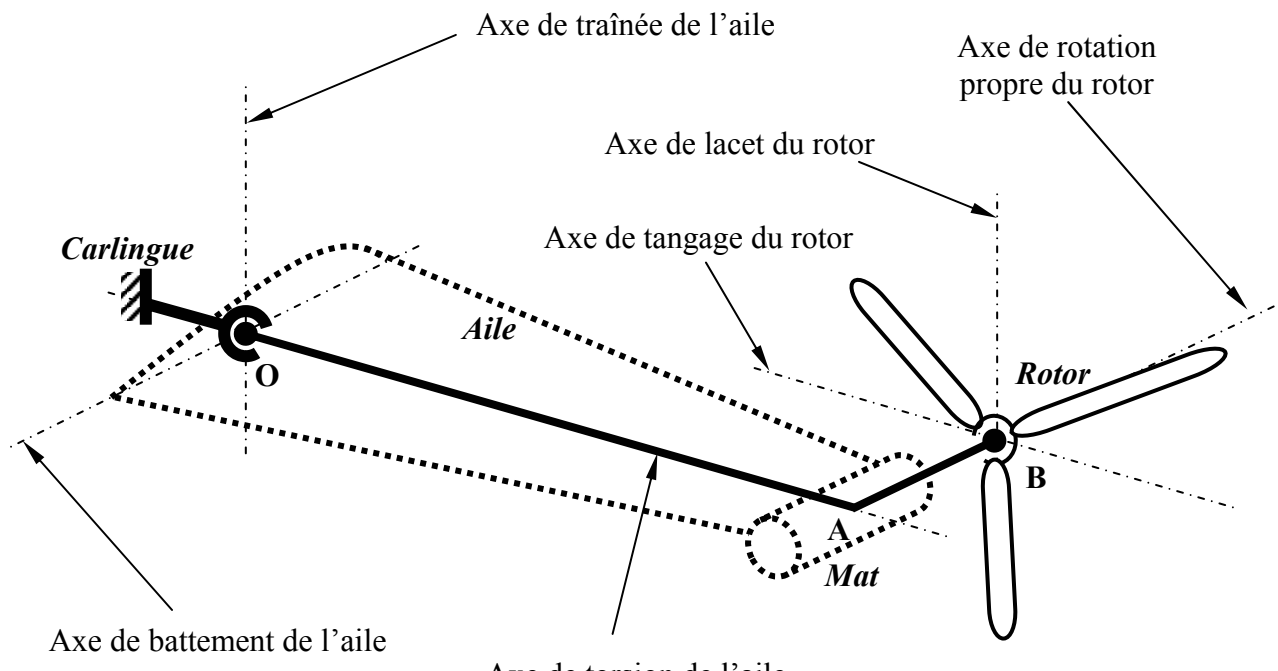

Axe de torsion de l'aile

*Figure 31-2 : axes des mouvements sur l'ensemble droit (norme aéronautique) (ce dessin correspond à la position de référence non déformée)* 

Pour l'étude, on considère que l'avion est en vol rectiligne à vitesse constante par rapport au repère terrestre supposé galiléen. En conséquence, le repère  $R_0$  lié à la carlingue de l'avion sera lui-même galiléen.

#### **Paramétrage des solides et des liaisons (voir schéma cinématique figure 31-4)**

- on associe à la carlingue de l'avion le repère  $R_0(0, \vec{x}_0, \vec{y}_0, \vec{z}_0)$  supposé galiléen
- on associe à la pièce (1), supposée de masse négligeable le repère  $R_1(0, \vec{x}_1, \vec{y}_1, \vec{z}_1)$  tel que  $\vec{x}_0 = \vec{x}_1$  et  $\psi(t) = (\vec{y}_0, \vec{y}_1) = (\vec{z}_0, \vec{z}_1)$
- on associe à l'ensemble aile + mat  $(2)$ , supposé de masse négligeable par rapport à celle du rotor, le repère R<sub>2</sub>(O,  $\vec{x}_2$ ,  $\vec{y}_2$ ,  $\vec{z}_2$ ) tel que  $\vec{y}_1 = \vec{y}_2$  et  $\theta(t) = (\vec{z}_1, \vec{z}_2) = (\vec{x}_1, \vec{x}_2)$ ; le moteur d'entraînement du rotor tripales est placé dans le mat fixé sur l'aile et est assimilé – pour l'étude proposée – à un point matériel de masse *M* au point A tel que  $OA = L.\vec{y}_1 = L.\vec{y}_2$ . *Nota : dans le convertible étudié, la masse de l'aile est de 270 kg alors que la masse rotor moteur et des pales est de 714 kg, ce qui valide ces hypothèses ; de plus, la concentration de masse en extrémité de l'aile est l'élément principal de la génération du phénomène de flottement gyroscopique : en première étude, il est donc possible de ne pas prendre en compte la masse de l'aile.*
- on associe à la pièce (3), supposée de masse négligeable, le repère  $R_3(A, \vec{x}_3, \vec{y}_3, \vec{z}_3)$  tel que  $\vec{z}_2 = \vec{z}_3$  et  $\varphi(t) = (\vec{x}_2, \vec{x}_3) = (\vec{y}_2, \vec{y}_3).$
- on associe à la pièce (4), supposée de masse négligeable, le repère  $R_4(A, \vec{x}_4, \vec{y}_4, \vec{z}_4)$  tel que  $\vec{y}_3 = \vec{y}_4$  et  $\xi(t) = (\vec{z}_3, \vec{z}_4) = (\vec{x}_3, \vec{x}_4)$ . On définit le point B tel que  $\vec{AB} = -a \cdot \vec{x}_4$ .
- le rotor (5) (voir figure 31-3) est composé de trois pales identiques (5i) ( $i = 1, 2$  ou 3) régulièrement réparties angulairement, homogènes de même masse *m*, d'épaisseur négligeable et de longueur *d* ; les pales sont rigidement fixées sur un moyeu central de masse négligeable et de rayon *R* ; on associe à la pale (51) le repère  $R_{51}(B, \vec{x}_{51}, \vec{y}_{51}, \vec{z}_{51})$  tel que  $\vec{x}_4 = \vec{x}_{51}$  et  $\alpha(t) = (\vec{y}_4, \vec{y}_{51}) = (\vec{z}_4, \vec{z}_{51}).$

Pendant la phase étudiée, on supposera que le rotor tourne à la vitesse angulaire  $\omega_H = \dot{\alpha}$ qui est supposée constante et très grande (approximation gyroscopique).

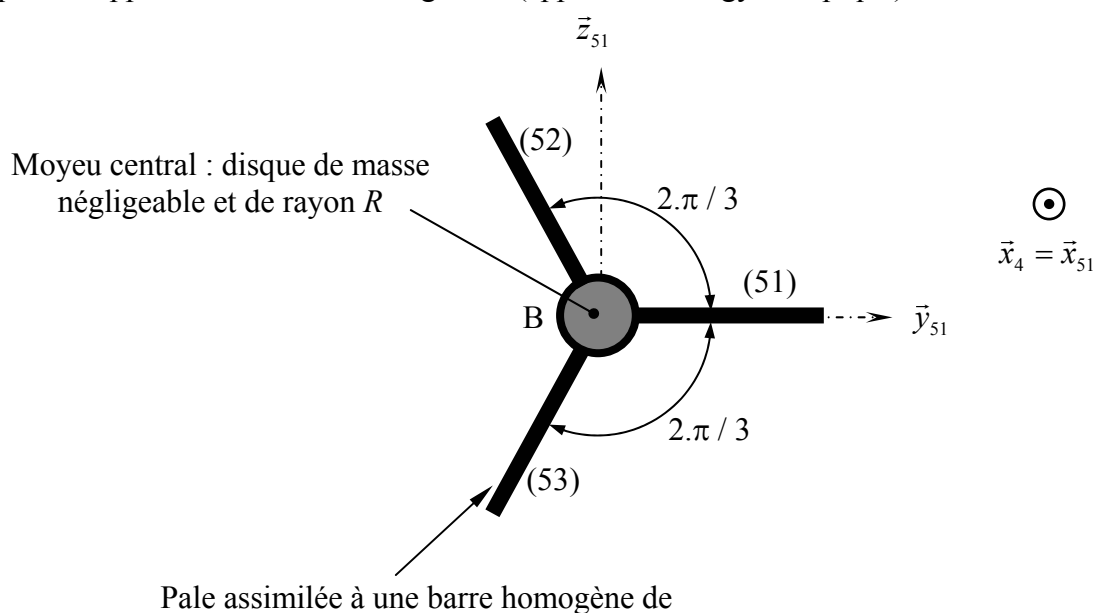

longueur *d* et d'épaisseur négligeable

*Figure 31-3 : modélisation du rotor tripales* 

#### **Actions mécaniques**

#### *Moteur*

Le moteur situé dans le mat entraîne le rotor tripales en rotation en exerçant sur ce dernier une action mécanique assimilable à un couple pur  $C_m(t).\vec{x}_{s_1}$ .

#### *Pesanteur*

Les actions mécaniques de pesanteur sont supposées négligeables devant les autres actions mécaniques qui agissent sur ce système.

#### *Actions mécaniques aérodynamiques sur l'aile*

Les forces aérodynamiques appliquées sur l'aile sont considérées comme négligeables : des tests ont en effet permis de montrer qu'elles n'étaient pas un élément générateur du flottement gyroscopique et qu'elles pouvaient même avoir un effet stabilisant

### *Actions mécaniques aérodynamique sur les pales du rotor*

Les calculs de mécanique des fluides de la partie 1 ont permis de mettre en place un modèle pour les actions mécaniques sur le rotor tripales : on note alors

$$
\left\{\!\mathcal{F}_{air\rightarrow 5}\right\} = \begin{Bmatrix} \vec{R}(air \rightarrow 5) \\ \vec{M}_B(air \rightarrow 5) \end{Bmatrix}_B = \begin{Bmatrix} F_{air} \cdot \vec{x}_{51} \\ C_{air} \cdot \vec{x}_{51} \end{Bmatrix}_B
$$

avec *Fair* et *Cair* l'effort et le moment en B de l'air sur le rotor, supposés constants.

#### *Raideurs et amortissements au niveau des liaisons*

Le comportement dynamique de l'ensemble étudié lorsqu'il est soumis à des actions mécaniques transmises par le rotor est représenté par des raideurs et des amortissements en torsion au niveau de chacune des liaisons pivot, à l'exception de celle entre la pièce (4) et le rotor (5). Cette dernière correspond en effet au mouvement de rotation de l'hélice.

On note  $k_{\psi}$ ,  $k_{\theta}$ ,  $k_{\varphi}$  et  $k_{\xi}$  les raideurs (en N.m.rad<sup>-1</sup>) et  $\lambda_{\psi}$ ,  $\lambda_{\theta}$ ,  $\lambda_{\varphi}$  et  $\lambda_{\xi}$  les amortissements (en N.m.s.rad<sup>-1</sup>) au niveau des liaisons pivot  $1 - 0$  (angle  $\psi$ ),  $2 - 1$  (angle  $\theta$ ),  $3 - 2$  (angle  $\varphi$ ) et 4 – 3 (angle ξ). Les paramètres de position  $\psi$ ,  $\theta$ ,  $\varphi$  et ξ sont supposés nuls lorsque les systèmes élastiques sont au repos.

- **Q.31.1** a) Justifier que la matrice d'inertie  $I_B(5)$  du rotor (5) exprimée dans la base  $b_{51}(\vec{x}_{51}, \vec{y}_{51}, \vec{z}_{51})$  est diagonale de moments d'inertie  $A_5$ ,  $B_5$  et  $C_5$ .
	- b) Déterminer les expressions des moments d'inertie *A5*, *B5* et *C5* en fonction de *m* (masse d'une pale), *R* (rayon du moyeu central) et *d* (longueur d'une pale). Vérifier que  $B_5 = C_5 = A_5 / 2$ .
	- c) Déterminer, en fonction de  $C_5$  et  $\xi$ , l'expression de cette matrice dans la base  $b_3(\vec{x}_3, \vec{y}_3, \vec{z}_3)$ .
- **Q.31.2** a) Déterminer les expressions des composantes <sup>ω</sup>*x*, <sup>ω</sup>*y* et <sup>ω</sup>*z* du vecteur instantané de rotation  $\Omega$  $\frac{1}{2}$  $(5/R_0)$  dans la base b<sub>3</sub>( $\vec{x}_3$ ,  $\vec{y}_3$ ,  $\vec{z}_3$ ).
	- b) En déduire, en fonction de  $\omega_x$ ,  $\omega_y$ ,  $\omega_z$ , *L*, *a*,  $\dot{\psi}$ ,  $\varphi$ ,  $\theta$  et  $\zeta$ , les expressions des éléments de réduction du torseur cinématique  $\{V(5/R_0)\}\$  du rotor (5) par rapport au bâti  $R_0$  exprimé au point B.

On gardera pour la suite – à l'exception de la question Q31.4 – les notations  $\omega_x$ ,  $\omega_y$  et  $\omega_z$  des trois composantes du vecteur  $\Omega$ -<br>≍  $(5/R_0)$  dans la base b<sub>3</sub>( $\vec{x}_3$ ,  $\vec{y}_3$ ,  $\vec{z}_3$ ).

Le développement complet de ces expressions ne sera à utiliser qu'au moment de la mise en place des équations linéarisées à la question Q.31.7.

- **Q.31.3** Déterminer l'expression de l'énergie cinétique galiléenne  $T(\Sigma/R_0)$  de l'ensemble (Σ) défini par  $(1)$  U  $(2)$  U  $(3)$  U  $(4)$  U  $(5)$  U (moteur d'entraînement).
- **Q.31.4** Déterminer les expressions des coefficients énergétiques associés aux cinq paramètres de position  $\psi$ ,  $\theta$ ,  $\varphi$ ,  $\xi$  et  $\alpha$ .
- **Q.31.5** Déterminer les expressions des énergies potentielles élastiques associées aux ressorts puis les expressions des pseudo potentiels de dissipation associés aux amortisseurs.
- **Q.31.6** Écrire la forme générale des équations de Lagrange associées aux paramètres du problème ( $\psi$ ,  $\theta$ ,  $\varphi$ ,  $\xi$  et  $\alpha$ ). Il est demander de garder  $T(\Sigma/R_0)$  sans chercher à en développer l'expression. La méthode utilisée sera précisément détaillée.

Par construction, les angles  $\psi$ ,  $\theta$ ,  $\varphi$  et  $\xi$  restent très petits. De plus, la vitesse angulaire  $\dot{\alpha} = \omega_H$ , supposée constante, est très grande devant les autres. On pourrait donc linéariser les équations et faire une étude complète des conditions de stabilité.

Cependant, pour simplifier la suite du problème tout en mettant en évidence le phénomène de flottement gyroscopique, on va utiliser l'hypothèse de REED (scientifique ayant proposé le premier modèle de calcul du flottement gyroscopique en 1962) qui considère que la fixation du rotor tripale sur le mat est infiniment rigide. On posera donc pour la suite  $\varphi = \xi = 0$  et on conserve l'hypothèse *ψ* et θ petits et  $ω$ <sub>*H*</sub> grand.

- **Q.31.7** Réécrire puis linéariser en fonction des hypothèses les deux équations  $L_\psi$  et  $L_\theta$  et mettre le système linéaire obtenu sous la forme : <u>*M*</u>.  $\ddot{X} + C$ .  $\dot{X} + K$ .  $X = F$  avec :
	- $\Box$  *M, C* et *K* les matrices 2 × 2 de masse, d'amortissement et de raideur
	- **□** *F* un vecteur de dimension 2
	- $\Box$  *X* un vecteur tel que <sup>*t*</sup>  $X = [\psi \ \theta]$ , les vecteurs  $\dot{X}$  et  $\ddot{X}$  correspondant au regroupement des deux éléments de X dérivés respectivement une et deux fois.

On donne les valeurs numériques pour le convertible XV-15 :

- $\blacksquare$  masse des pales  $m = 25$  kg et masse du rotor  $M = 640$  kg
- longueur de l'aile  $L = 5$  m
- longueur des pales  $d = 3$  m, rayon du moyeu central  $R = 0.75$  m et décalage  $a = 0.6$  m
- les actions mécaniques de l'air sont modélisées par une action mécanique de résultante *Fair* = 11 000 N et de moment en B *Cair* = 29 850 N.m.

Les valeurs numériques indiquées seront utilisées pour la question ci-après dont la réponse permettrait d'évaluer les raideurs minimales de la fixation de l'aile sur la carlingue.

**Q.31.8** Indiquer, sur un plan ( $k_{\psi}$ ,  $k_{\theta}$ ) les zones correspondant à une instabilité du processus et donc à l'apparition du phénomène de flottement gyroscopique. La méthode utilisée sera indiquée avec précision et les éventuelles hypothèses utilisées seront précisées.

On s'aperçoit que le flottement gyroscopique apparaît même pour des valeurs importantes de la raideur au niveau de la fixation de l'aile.

La solution de rigidifier cette liaison pose de gros problèmes de conception (masse importante, taille non compatible, etc.) dont on parvient à peine à obtenir des solutions : c'est ainsi que le convertible V22 Osprey (photographie en page 1), pourtant présenté comme une solution d'avenir pour l'armée américaine, n'est toujours pas mis en service car le flottement gyroscopique a été à l'origine de nombreux accidents résolus au fur et à mesure.

Les progrès réalisés permettent cependant d'espérer une commercialisation rapide et à grande échelle de ce genre d'appareil, à la fois sous une forme militaire et civile.

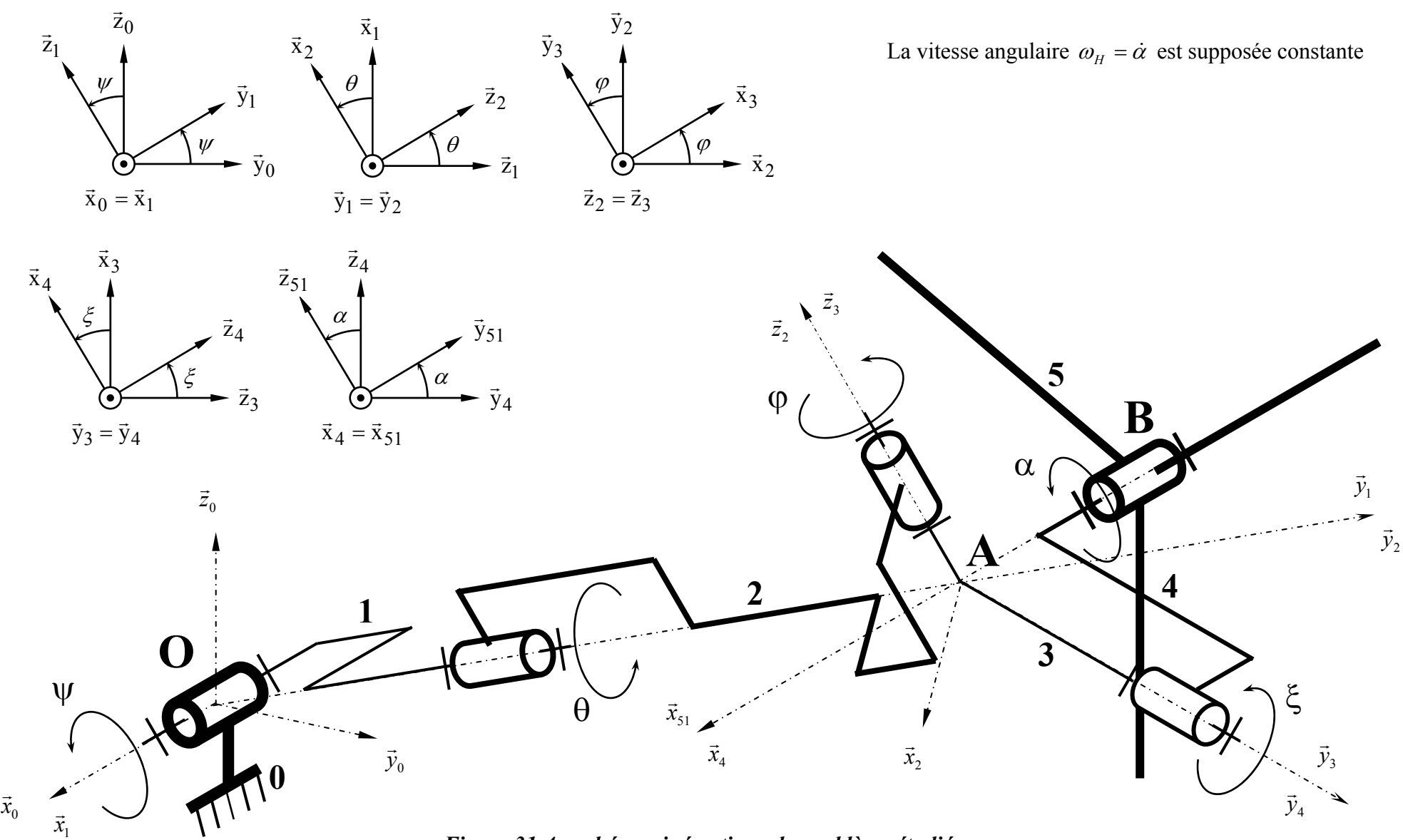

*Figure 31-4 : schéma cinématique du problème étudié*